## KAIST

## EE209: Programming Structures for EE Building C Programs

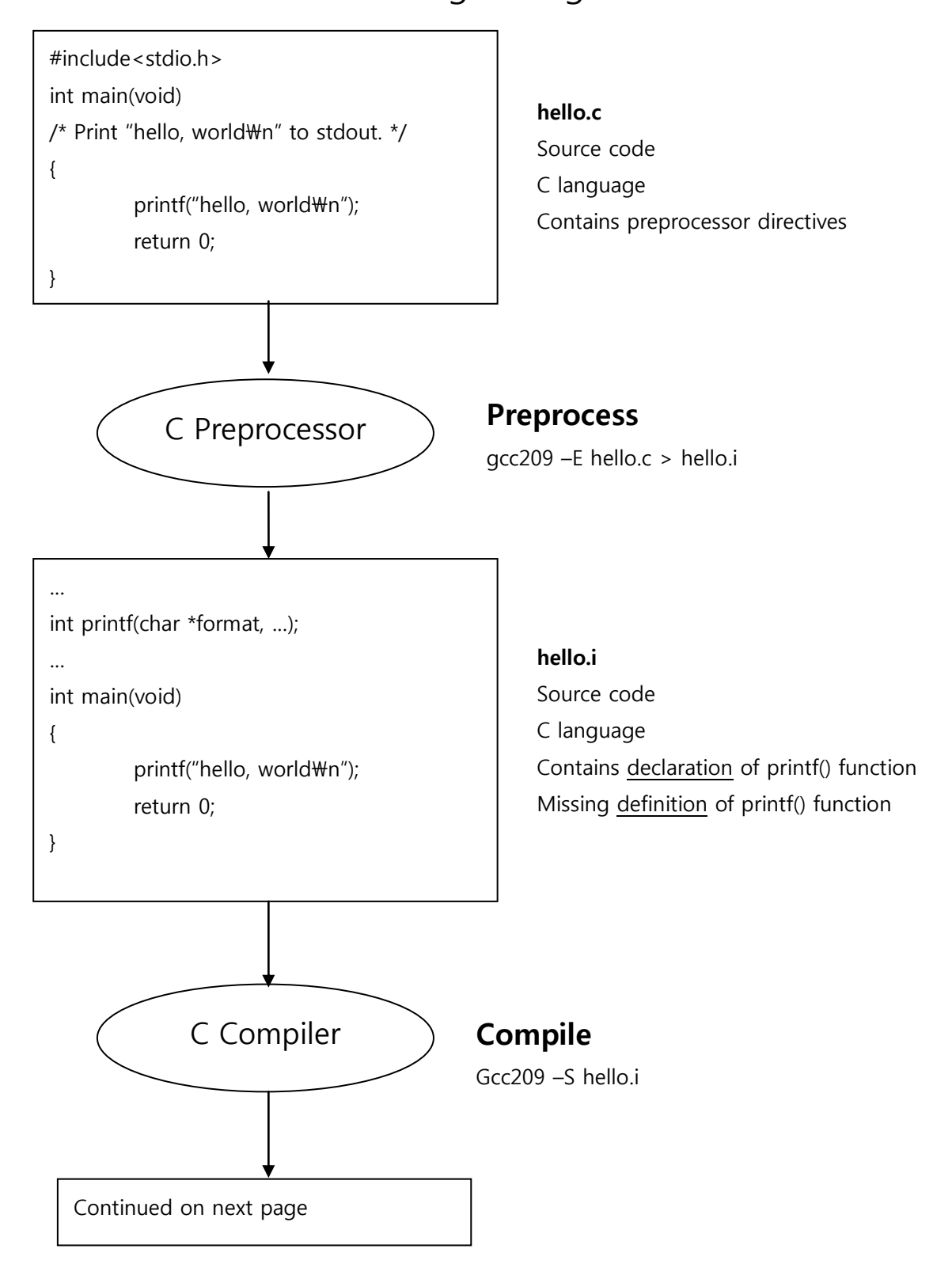

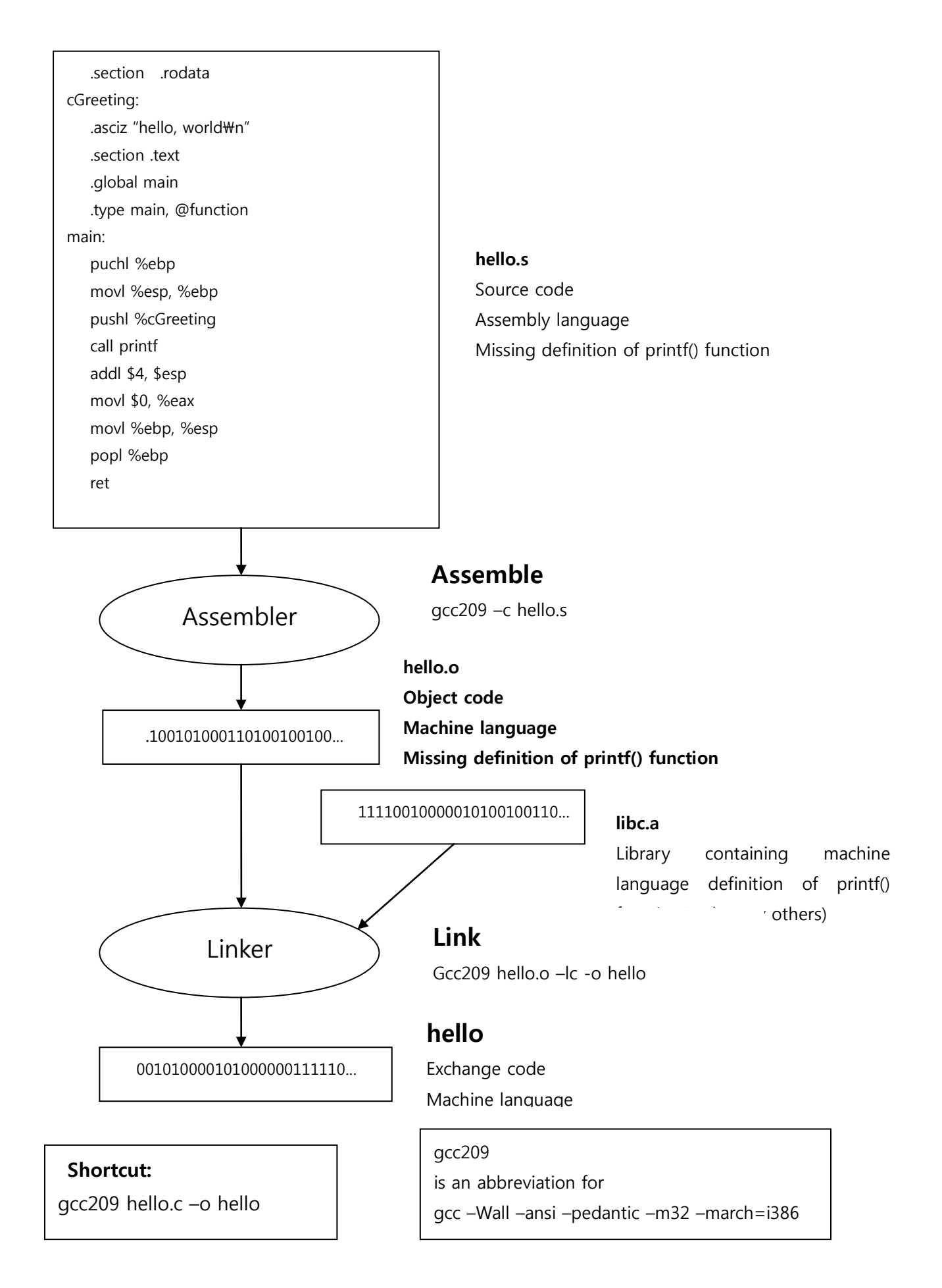